## Fichier:Construire une Serre de Jardin ancrer-uneserre.jpg

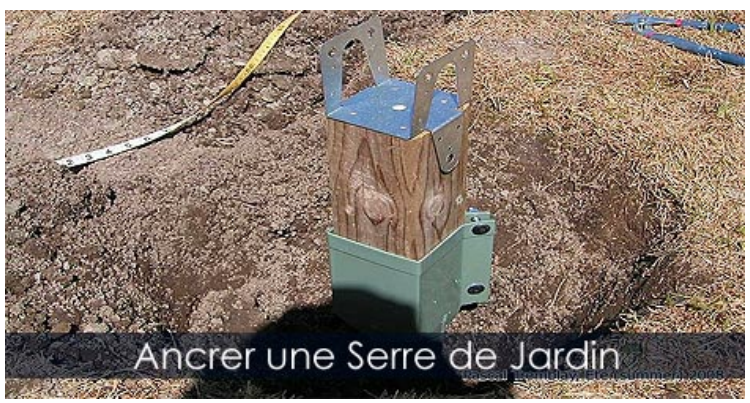

Pas de plus haute résolution disponible.

[Construire\\_une\\_Serre\\_de\\_Jardin\\_ancrer-une-serre.jpg](https://wikifab.org/images/5/57/Construire_une_Serre_de_Jardin_ancrer-une-serre.jpg) (470 × 246 pixels, taille du fichier : 100 Kio, type MIME : image/jpeg) Fichier téléversé avec MsUpload on [Construire\\_une\\_Serre\\_de\\_Jardin](https://wikifab.org/wiki/Construire_une_Serre_de_Jardin)

## Historique du fichier

Cliquer sur une date et heure pour voir le fichier tel qu'il était à ce moment-là.

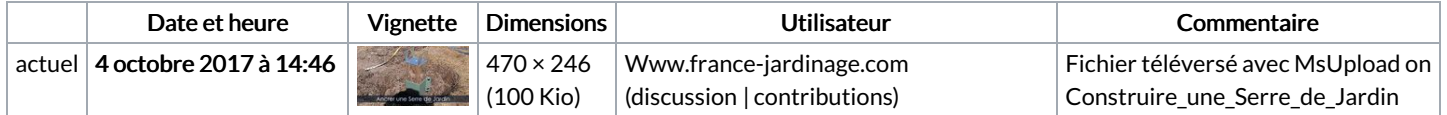

Vous ne pouvez pas remplacer ce fichier.

## Utilisation du fichier

Les 2 pages suivantes utilisent ce fichier :

[Construire](https://wikifab.org/wiki/Construire_une_Serre_de_Jardin) une Serre de Jardin [Construire](https://wikifab.org/wiki/Construire_une_Serre_de_Jardin/fr) une Serre de Jardin/fr

## Métadonnées

Ce fichier contient des informations supplémentaires, probablement ajoutées par l'appareil photo numérique ou le numériseur utilisé pour le créer. Si le fichier a été modifié depuis son état original, certains détails peuvent ne pas refléter entièrement l'image modifiée.

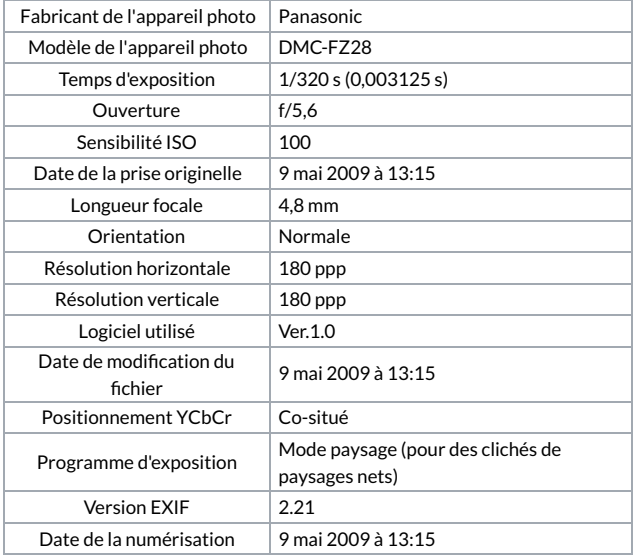

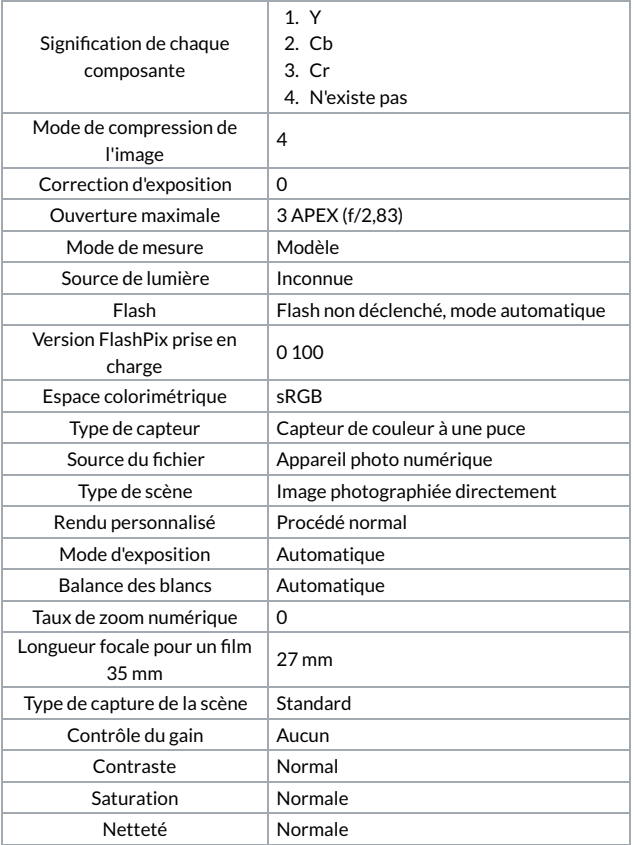